Activity 1 Maps: All controls, Star and some Loop examples

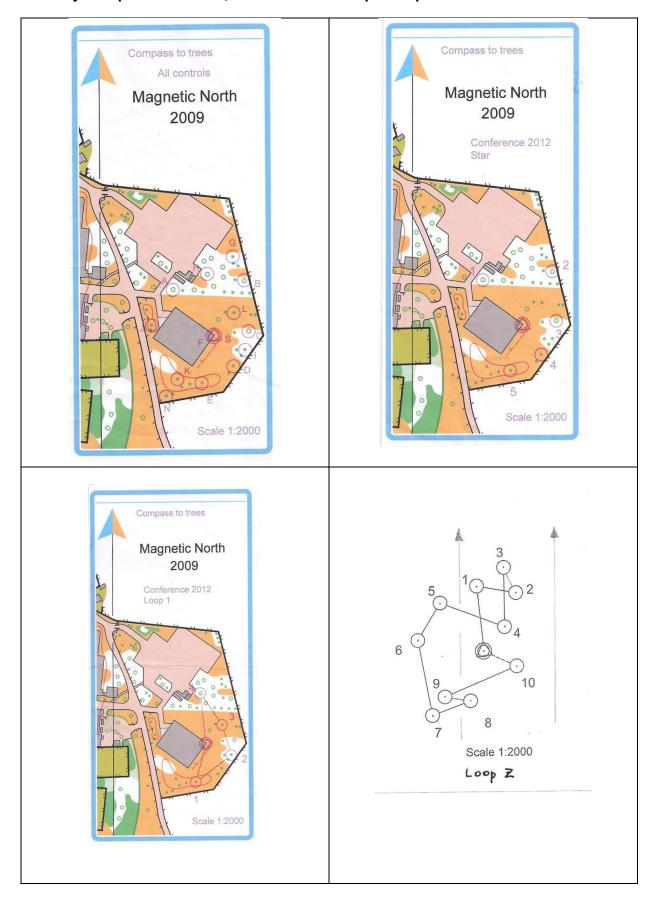